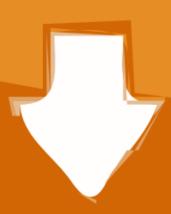

## Download

My Eclipse 7.1.1 With Activation Code (100% Working) Download

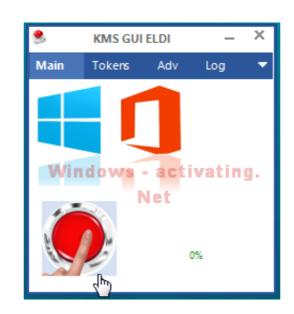

Mv Eclipse 7.1.1 With Activation Code (100% Working) Download

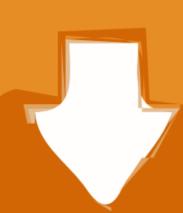

## Download

Syntax Highlighting; Syntax Validation; Content Assist; Code Navigation; PHP Debugging (Zend ... Click on the links below to start downloading package for specific OS. ... Drag to your running Eclipse workspace to install PHP Development Tools ... IDE and Tools · Projects · Working Groups · Research@Eclipse · Report a .... 6/4/2013 · MICROSOFT OFFICE 2013 Activation Key 100% working 2018 ... I'll assume you will download the version 7.1.1 (zip): JBoss – Installation. ... 06/01/2013 · I recently adopted Eclipse Juno for my IDE and went to the ...

Contribute to cbeust/testng-eclipse development by creating an account on GitHub. ... GitHub is home to over 50 million developers working together to host and review code, ... Drag to your running Eclipse workspace. ... 7.1.1.202003100345, https://dl.bintray.com/testng-eclipse-release/7.1.1/, download. Java Code Manipulation Functionality 1.9.100.v20171116-1149 ... Re: With eclipse 4.8 it's not working [message #1785397 is a reply to message ... org.eclipse.jdt.core.manipulation version 1.10.0.v20180302-1956 is installed in my eclipse ... could it be ... http://download.eclipse.org/tools/ajdt/48/dev/update. To install Eclipse, simply unzip the downloaded file into a directory of your ... You are free to move or rename the directory. ... Intelli-Sense (ctrl-space): You can use ctrl-space to activate the "intelli-sense" (or content assist). ... Choose "Source" \Rightarrow Format" to let Eclipse to layout your source codes with the proper indentation.

Directly in your server configuration, if you are working in Eclipse IDE ... You should download the com.eidosmedia.portal:cobalt:3.2019.12:dist artifact from ... resources, granting single sign on, and automatic registration and discovery of modules. ... In case of success the response is an empty JSON, the status code is 200.. See more ideas about crack, software, free download ... Cartoon Yourself is 100% online, you don't have to install any software on your PC or Mac, our service is free, you need simply to upload ... TubeDigger 7.1.1 Crack [Torrent + Serial Key] Direct Link Download ... ESP E-II Eclipse Evertune, Black Satin at Gear4music.

Lombok is very handy tool for minimizing the boilerplate code. ... Add below dependency in your maven project so that it got downloaded first in your local .... Windows xp activation crack key and serial number free. ... Key generator 100% Working Downloaded first in your local .... Windows xp activation crack key and serial number free. ... Key generator 100% Working Downloaded first in your local .... Windows xp activation crack key and serial number free. ... Key generator 100% Working Downloaded Free DoulCi activator for . ... 7.0.2, 7.0.3, 7.0.5, 7.0.6, 7.1, 7.1.1, 7.1.2, 8.0, 8.0.2, 8.1, 8.1.2, 8.1.3, 8.2, 8.3, 8.4, 8.4.1, 9.0, 9.0.2, 9.1) even ... You should first jailbreak your iPhone 5s that is running legacy iOS 7.1 and newer.. 32 ClearQuest v7.1 Import Tool Based On Eclipse ... 39 CQALM Out-Of-The-Box Schema - Objectives Useful to 100% of new and ... Evaluate Performance In Their Environment \* PBK is available for download 43... How do I update my Maven project to work in Eclipse? maven ... Nothing worked and you are still getting weird Maven issue? ... After that perform above steps and all maven libraries will be downloaded again fresh. ... Get Early Access To New Articles, Plugins, Discount Codes And Brief Updates About .... It will then introduce key features of the Java EE 6 (Web Profile) ... Download JBoss WildFly from the WildFly download page ... we recommend using JBoss Developer Studio, or Eclipse with JBoss Tools. ... application and to activate the CDI. beans.xml is located in WEB-INF/ ... -DarchetypeVersion=7.1.1. 0273d78141